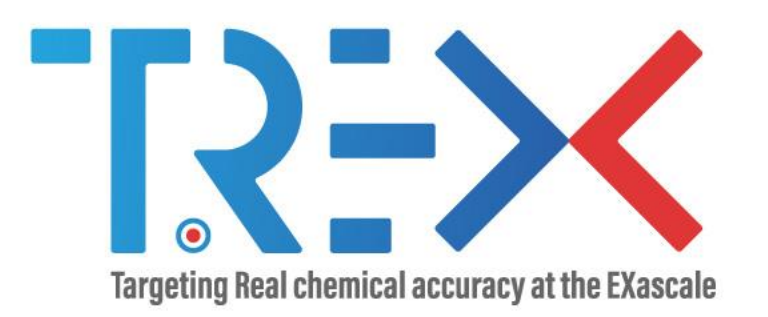

#### QMCKL RATIONALE

A. Scemama, V.G. Chilkuri (Univ Toulouse), P. De Oliveira, C. Valensi, W. Jalby (UVSQ)

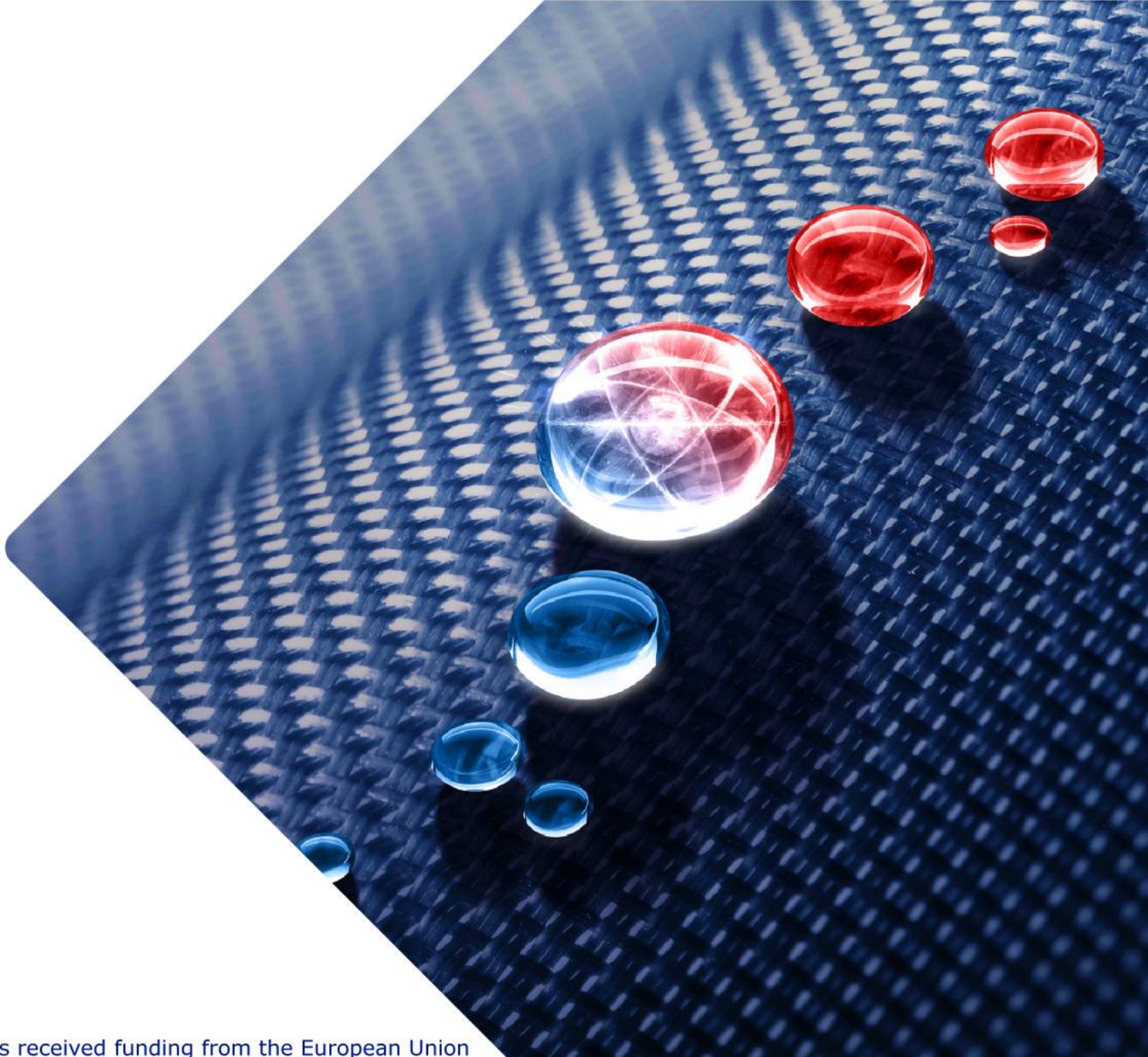

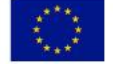

Targeting Real Chemical Accuracy at the Exascale project has received funding from the European Union Horizoon 2020 research and innovation programme under Grant Agreement No. 952165.

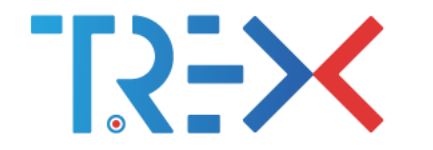

# **Objectives**

- **1. PRODUCTIVITY**: Used and developed by scientists, called from different languages
- **2. PORTABILITY:** available on large number of hardware and software platforms
- **3. PERFORMANCE:** Must be efficient

"Classical" challenge : be good simultaneously on the 3 objectives. There is a workshop at SC devoted to this triple objective.

Key ingredients of our approach:

- Reasonable limits on our objectives : library specialization
- Use of automatic tools to build and tune the library
- Performance AND numerical accuracy have to be both addressed
- Free Software (Open Science)
- Systematically avoid proprietary technology (cf CUDA) always rely on standards (such as OpenMP)

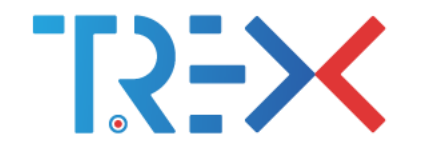

## Limitations/Focal points/Timing

- **1. Limited/Specialized functionality:** First single core and later node/multicore (no multimode version)
- **2. Limited number of hardware targets**: First X86 (INTEL/AMD) and ARM Neoverse. Later GPU: wait until there is some convergence between NVIDIA, INTEL and AMD
- **3. Systematic use of tradeoffs:** for example trade performance in favor of portability
- **4. Strong data structures:** a lot of attention will be devoted to structure data and access.

l

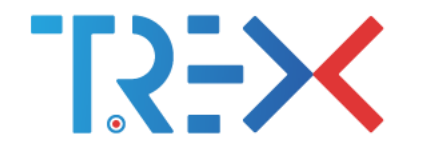

### Two major variants

- **1. Esay to read and Unoptimised :** essentially used for functionality testing. Code will be simple and compact but already the innermost loops should be vectorizable and stride 1 array access should be systematically favored.
- **2. Optimized versions:** multiple versions depending upon target architectures

#### **Developping optimized versions**

**GOOD NEWS:** our main CPU targets share a lot of common characteristics/organization/technology

**BAD NEWS:** work around (and not necessarily together) compilers.

Our approach: use of specific vector languages (MIPP) and abstract vector constructs.

l

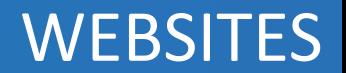

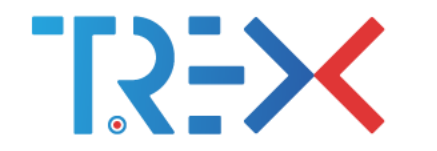

- ➢TREX web site: [https://trex-coe.eu](https://trex-coe.eu/)
- ➢TREXIO: <https://github.com/trex-coe/trexio>
- ➢QMCkl:<https://github.com/trex-coe/qmckl>
- ➢QMCkl documentation:<https://trex-coe.github.io/qmckl>
- ➢MAQAO: [http://www.maqao.org](http://www.maqao.org/)
- ➢Verificarlo:<https://github.com/verificarlo/verificarlo>